# **esportes da sorte download**

- 1. esportes da sorte download
- 2. esportes da sorte download :código promocional vai de bet corinthians
- 3. esportes da sorte download :o que acontece quando um jogo e suspenso no sportingbet

### **esportes da sorte download**

#### Resumo:

**esportes da sorte download : Junte-se à diversão em condlight.com.br! Inscreva-se e desfrute de um bônus imperdível!** 

#### contente:

sua pontuação de volta ao par e permite que jogadores de todos os níveis de habilidade ossam competir em esportes da sorte download um 9 campo de jogo uniforme. Por exemplo, se você tiver um ndice

handicap de 21,3, isso significa que você geralmente dispara 9 cerca de 20 traços sobre par em esportes da sorte download uma média de curso. O que é um índice de Handicap?. pontuação, seu 9 amigo

#### [casa de apostas vasco](https://www.dimen.com.br/casa-de-apostas-vasco-2024-07-05-id-16919.html)

DraftKings oferece muito melhor variedade de mercado de apostas com esportes de nicho mo badminton e dardos incluídos, mas FanDuel oferece mais tipos de aposta por mercado. variedade do mercado é mais importante, porém, então damos a vitória aos DrackKings i. Fan Duel vs DrawKers: Qual Sportsbook é melhor em esportes da sorte download 2024? nypost : artigo.

Os

nos online mais seguros dos EUA: Os mais confiáveis casinos 2024 - Oregon Live e : casinos .

mais

### **esportes da sorte download :código promocional vai de bet corinthians**

365 Apostas Esportivas e a Bet365

As apostas esportivas têm crescido em esportes da sorte download popularidade em esportes da sorte download todo o mundo, incluindo no Brasil. A Bet365 é uma plataforma de apostas confiável, licenciada em esportes da sorte download todos os países onde opera, incluindo a Malta Gaming Authority. Com a Bet365, é fácil realizar apostas em esportes da sorte download vários esportes, como futebol, basquete, tênis, MMA, boxe, corrida de cavalos e corrida de galgos. Os clientes podem apostar em esportes da sorte download mercados pré-jogo ou ao vivo. Apostas Simples Pagas como Vencedoras: Oferta de Pagamento da Bet365

A Bet365 oferece uma interessante oferta de pagamento para apostas simples. Se a equipe na qual o cliente apostou tiver uma vantagem de dois gols, a aposta será paga como vencedora. Isso se aplica às apostas pré-jogo no mercado padrão de Resultado Final. As apostas simples pagas como vencedoras são uma ótima opção para os clientes que desejam minimizar os riscos nas suas apostas. Além disso, a Bet365 oferece 1/3 das Odds em esportes da sorte download apostas colocadas.

Betano e Bet365: As Melhores Casas de Apostas com Bônus

# **Consultar Bilhete Esporte: Guia Completo**

O mundo dos esportes é algo sério no Brasil, com milhões de fãs empolgados e as partidas ao vivo. No entanto que às vezes É difícil obter ingressos para os jogos desejado a... Isso foi onde o**consultar bilhete esporte**entra em esportes da sorte download ação! Neste guia, você vai aprender tudo sobre como consultar e comprar ingressos para os seus jogos esportivos favorito. no Brasil.

Antes de começarmos, é importante saber que os preços dos ingressos podem variar em esportes da sorte download acordo com o evento esportivo e O local. Em média: Os ingresso custam entre R\$ 50,00 aRs 5000 – dependendo do assento escolhido ou da equipe/ acontecimento! Agoraque você sabe disso", vamos mergulhar no mundo das entradas esportiva? brasileiros!

#### **Consultar Bilhete Esporte: Passo a Passo**

1.**Escolha o Jogo:**Decida qual jogo deseja assistir. Isso pode ser um jogos de futebol, basquete ou vôleiou qualquer outro esporte popular no Brasil.

2.**Encontre o Site Oficial:**Navegue até o site oficial do time ou local esportivo para verificar a disponibilidade de ingressos. Esses sites geralmente têm uma seção dedicada à compra, ingressos.

3.**Consulte a Disponibilidade:**Na seção de ingressos, você verá opções para consultar a disponibilidadede ingresso. Insira as informações necessárias - como data e hora do local dos jogo; E Verifique se há entradas disponíveis.

4.**Selecione seu Assento:**Se houver ingressos disponíveis, escolha o seu assento preferido com base no preço e localização. Tenha em esportes da sorte download mente que os melhores assentos geralmente são dos mais procurados ou podem esgotara rapidamente.

5.**Complete a Compra:**Depois de selecionar o seu assento, você será direcionado para a tela do pagamento. Insira suas informaçõesde pagar e finalize esportes da sorte download compra! Em seguida que ele receberá um mail com confirmaçãocom os detalhes no meu bilhete esporte.

#### **Dicas para Comprar Ingressos Esportivo, no Brasil**

1.**Compra antecipadamente:**Os ingressos esgotam rapidamente para jogos populares, então é recomendável comprar antecipadamente e ter a melhor escolha de assentos.

2.**Verifique as promoções:**Alguns sites oficiais oferecem promoções especiais, como descontos para membros e cuts de grupo ou ofertas que última hora. Verifique essas promoção Para obter os melhores preços.

3.**Proteja seus ingressos:**Guarde seus ingressos em esportes da sorte download um local seguro e lembre-se de trazê–los para o jogo. Não é permitido O acesso ao ambiente esportivo sem uma bilhete válido.

– Happy coding –

# **esportes da sorte download :o que acontece quando um jogo e suspenso no sportingbet**

# **Chuvas pesados atingem o sul da China e forçam a evacuação de milhares de pessoas**

Chuvas fortes e tempestades atingiram a 7 região sul da China durante o final de semana, inundando casas, ruas e terras agrícolas e ameaçando perturbar as vidas 7 de milhões de pessoas à medida que os resgatistas correm para evacuar moradores alcançados por águas esportes da sorte download ascensão.

As chuvas tempestuosas 7 continuam a abater sobre a província de Guangdong - uma potência econômica com uma população de 127 milhões de pessoas 7 - obrigando mais de 82.500

pessoas a serem realocadas, de acordo com meios de comunicação do Estado, que citam o 7 governo local.

No menos 11 pessoas estão desaparecidas, sendo seis delas da cidade de Jiangwan perto de Shaoguan, na região montanhosa 7 norte da província, onde as fortes chuvas provocaram deslizamentos de terra que feriram seis pessoas, segundo a Agência de Notícias 7 do Estado Xinhua, esportes da sorte download uma segunda-feira.

Desde 16 de abril, chuvas torrenciais persistem na bacia do Rio das Pérolas, o coração 7 industrial da China e uma das regiões mais populosas do país, com quatro estações meteorológicas esportes da sorte download Guangdong registraram chuvas recorde 7 para abril.

### **Impactos das chuvas pesadas nas cidades da bacia do Rio das Pérolas**

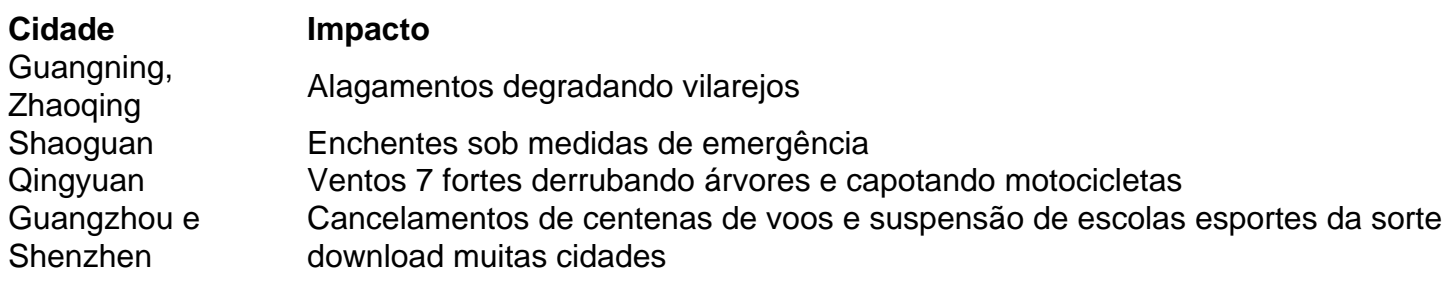

Em resposta 7 a essas cheias, as autoridades elevaram o nível de resposta de emergência de controle de inundação para o Rio das 7 Pérolas ao nível 2 no domingo - o segundo nível do sistema de quatro níveis. Para mais informações, consulte as 7 [pix bet bbb.](/pix-bet-bbb-2024-07-05-id-37846.html)

Author: condlight.com.br Subject: esportes da sorte download Keywords: esportes da sorte download Update: 2024/7/5 21:17:23